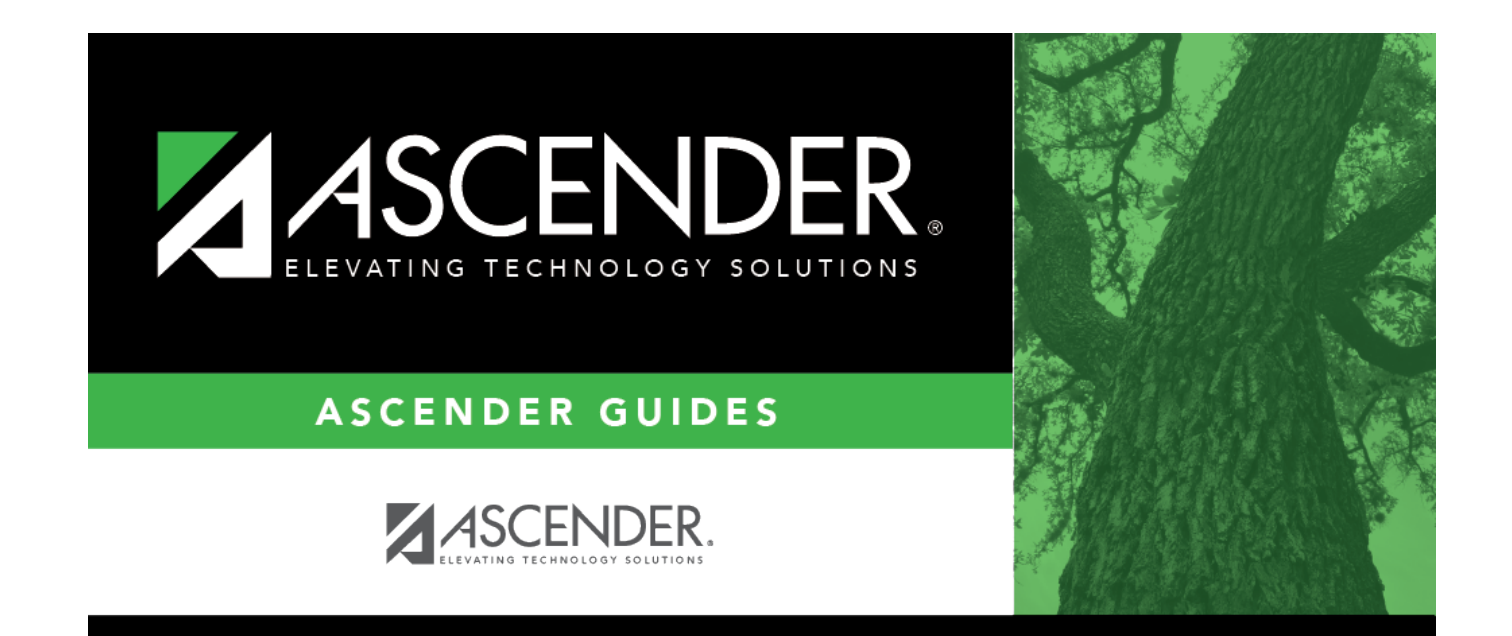

# **End of Cycle**

### **Table of Contents**

## **Student Year-at-a-Glance**

#### **End of Cycle/Semester**

#### **End of Cycle**

The following tasks must be done at the end of each grade reporting cycle (both six-week and nine-week cycles).

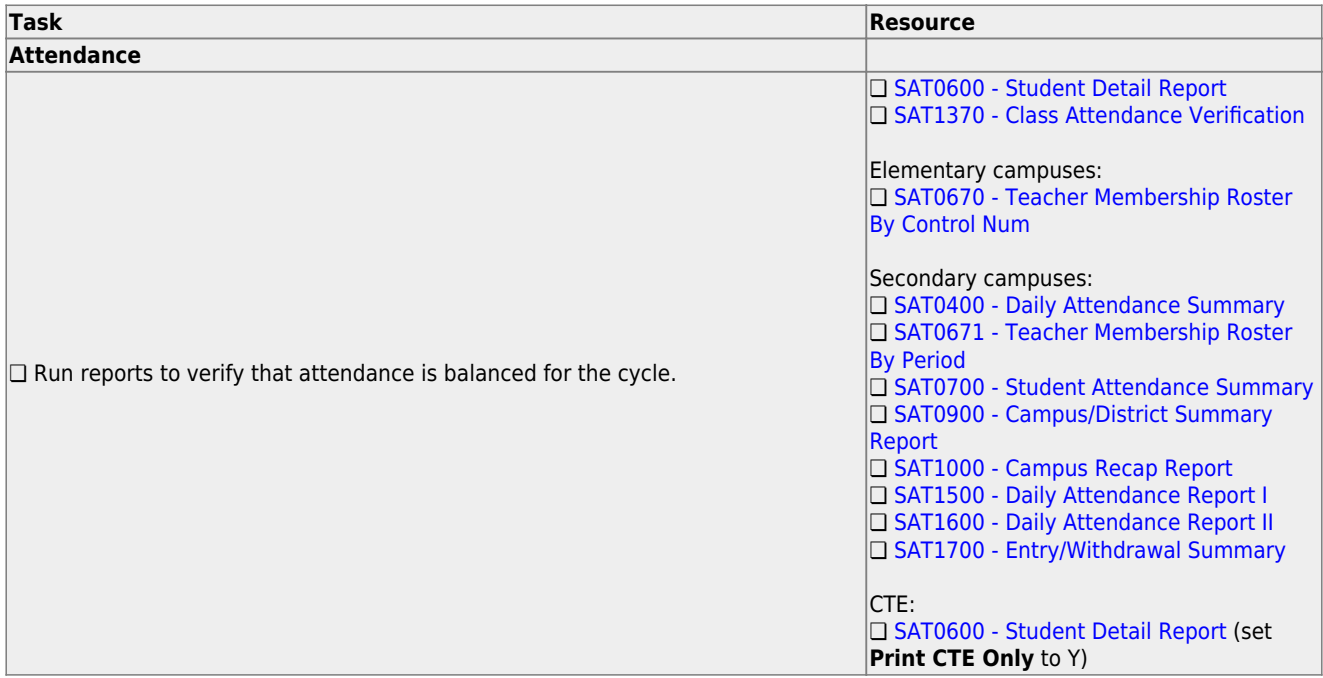

#### **Task Resource**

**IMPORTANT:** The following attendance reports must be generated throughout the

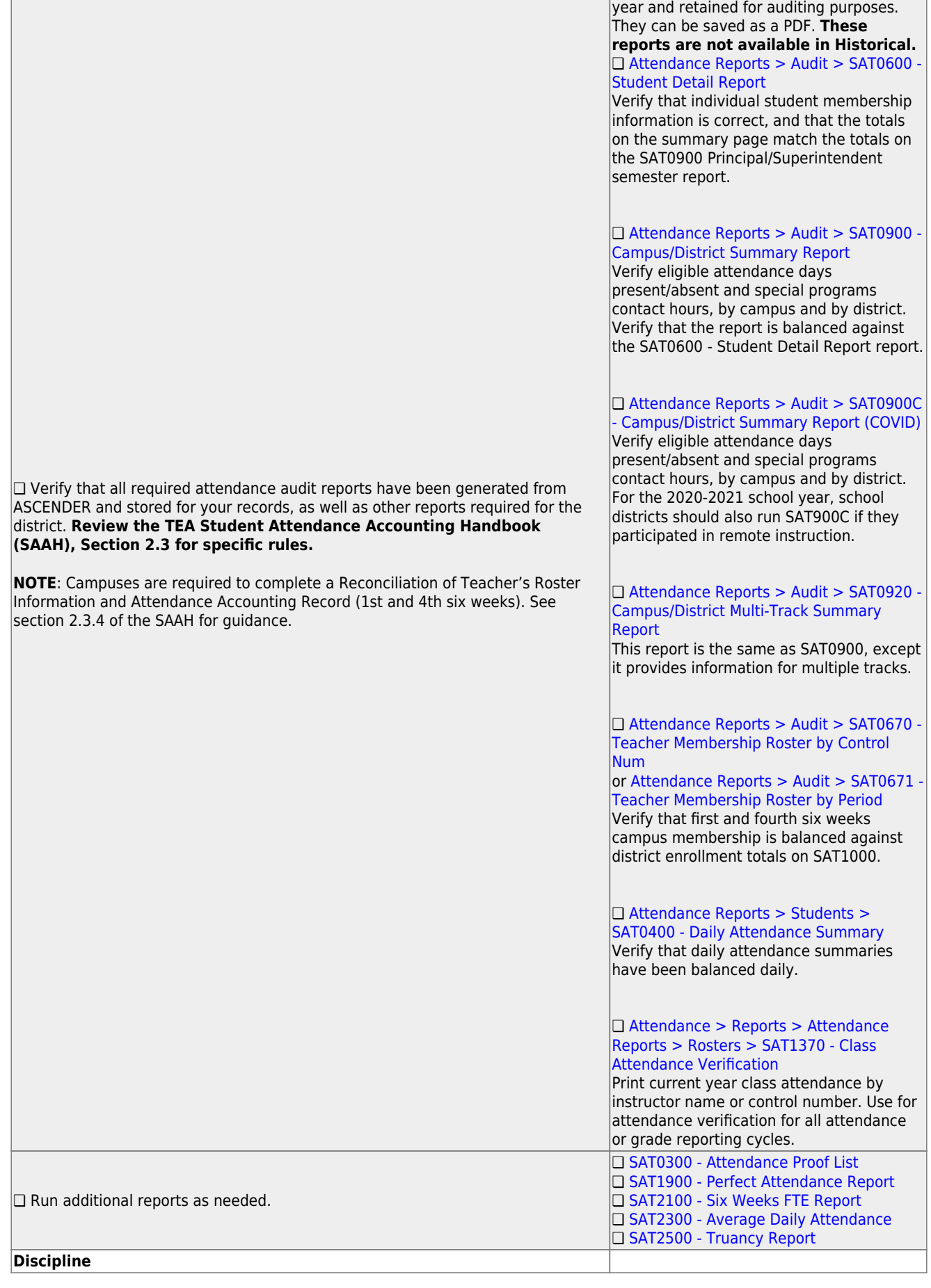

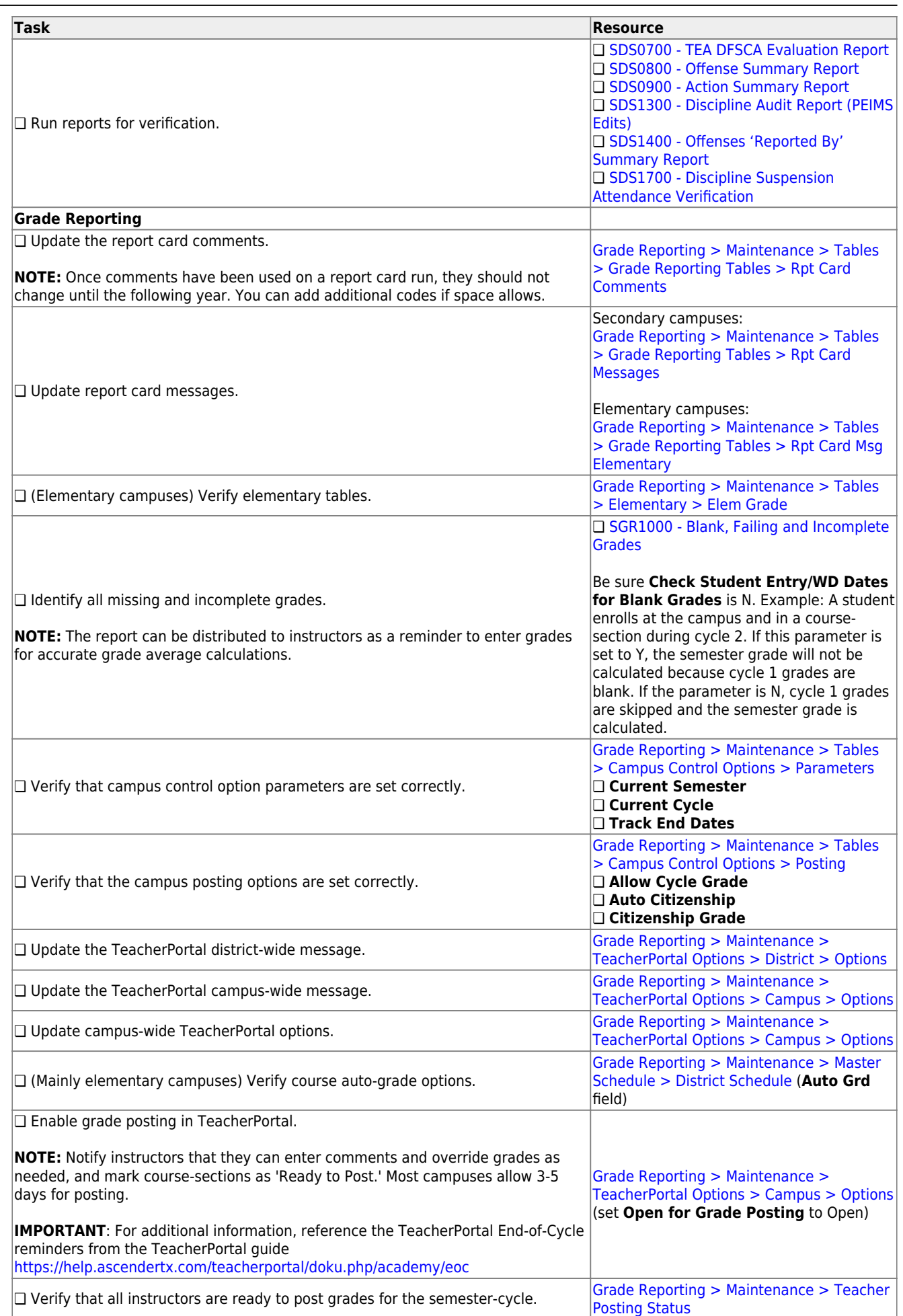

 $\overline{\phantom{0}}$ 

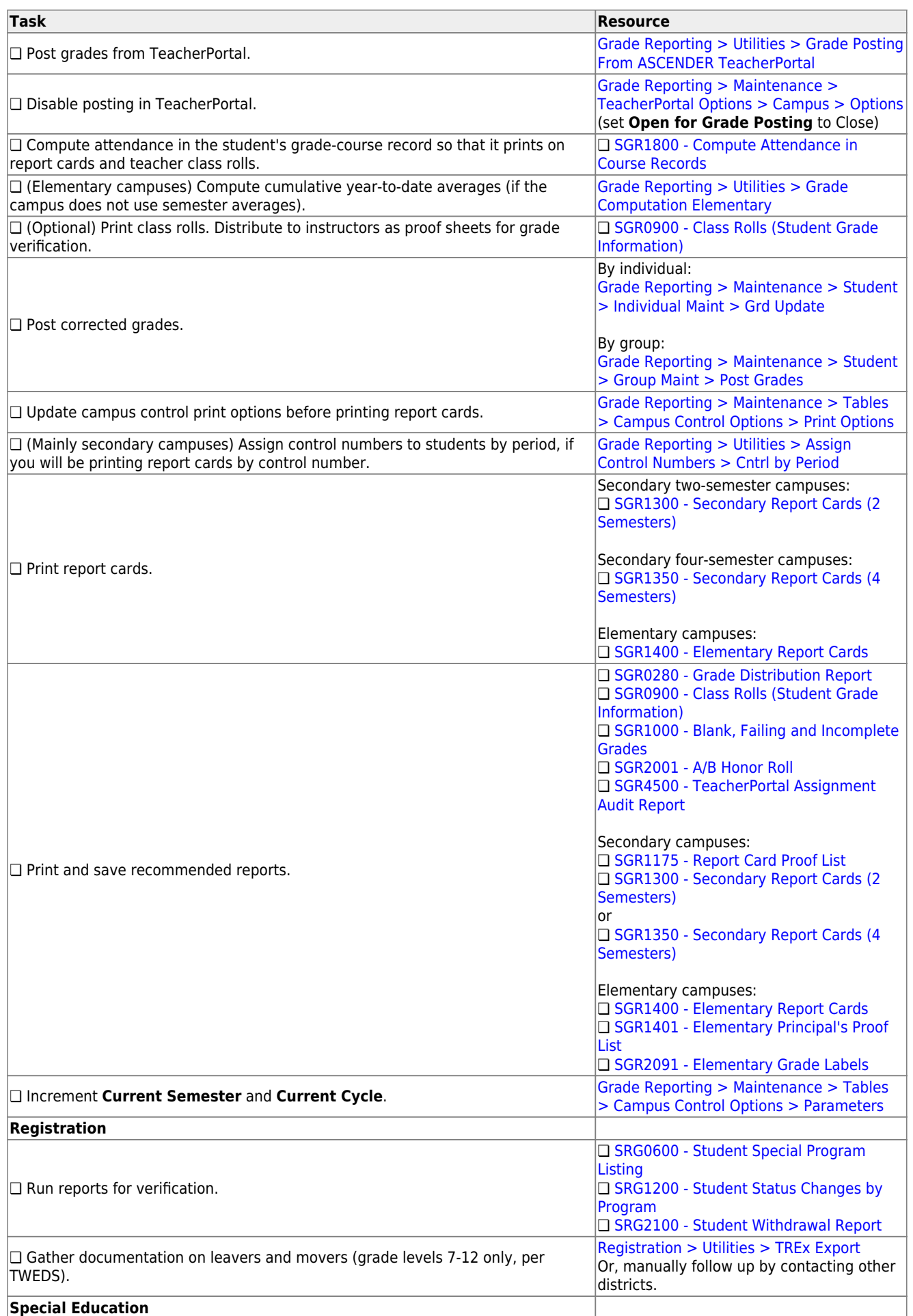

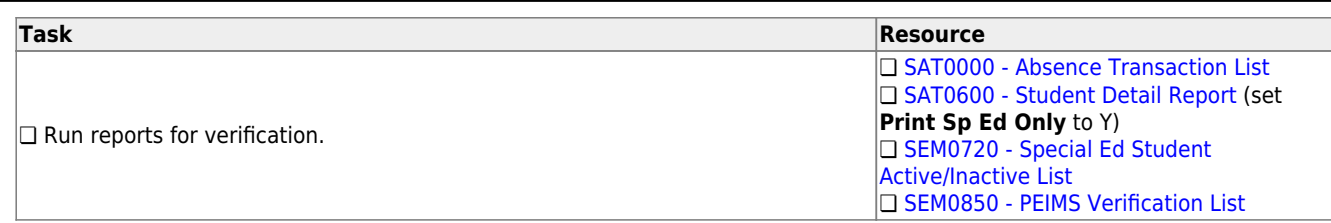

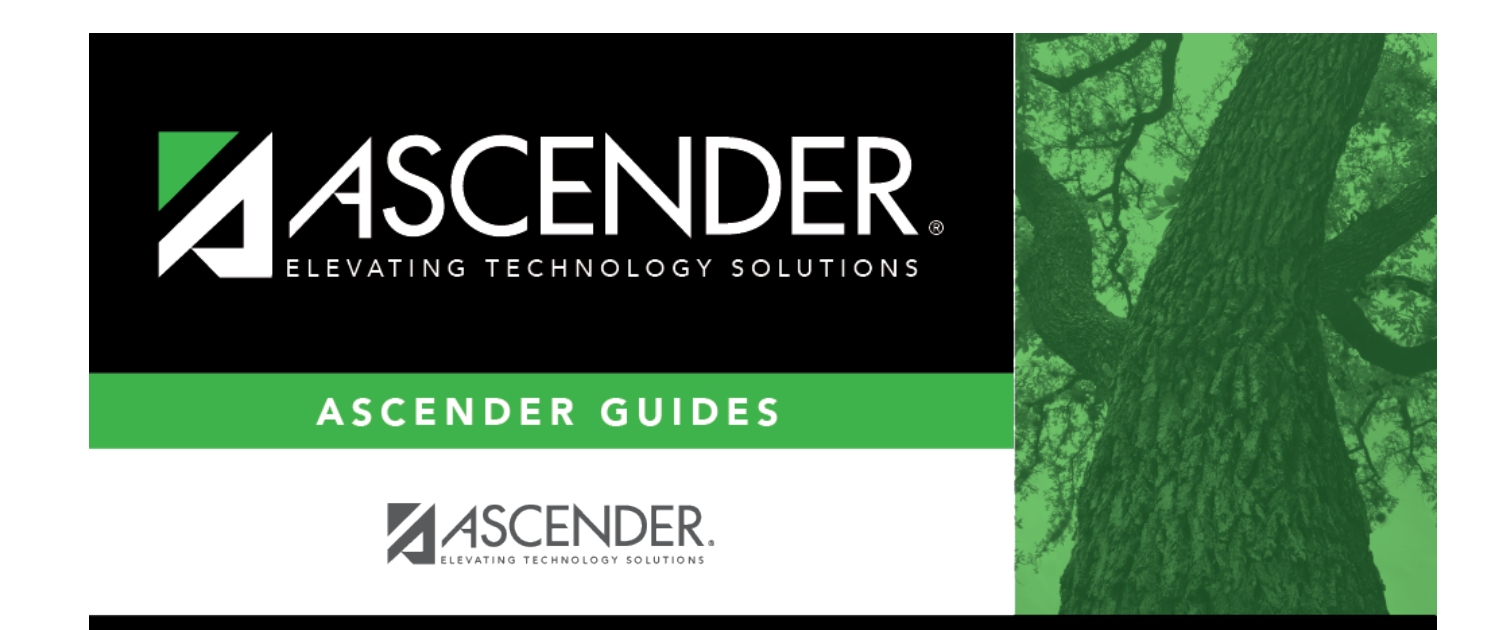

## **Back Cover**